## SLYC Calendar on the Web Google Calendar – setup for recurring events 1-9-2013

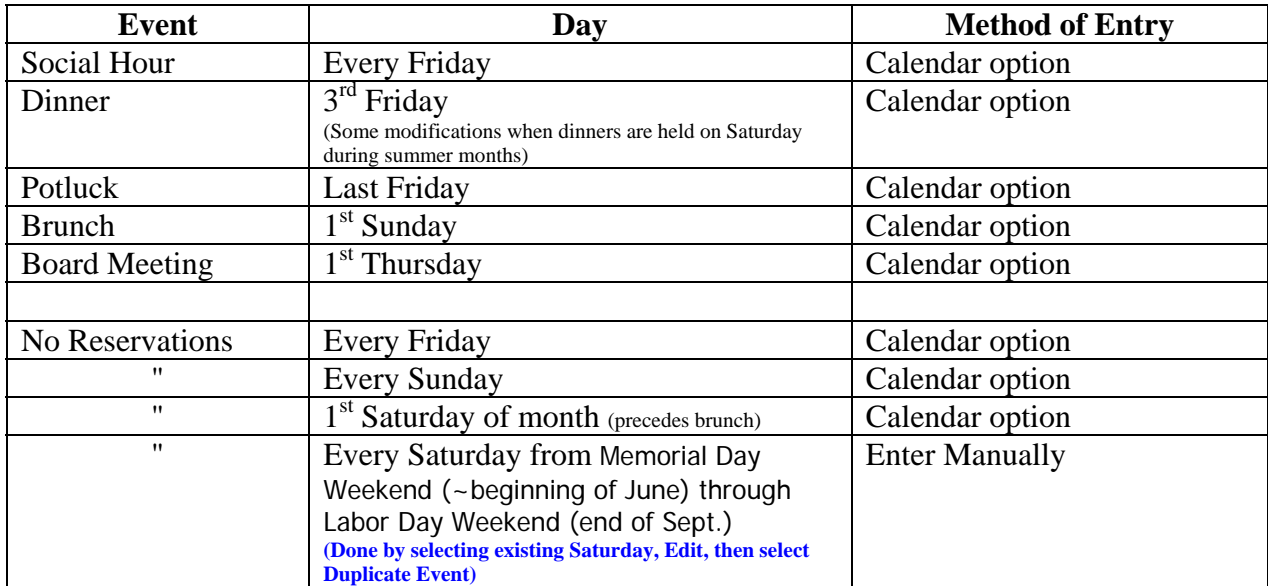

Memorial Day Weekend through Labor Day Weekend

Updated calendar 1-9-13 to reflect all the saturdays between Memorial Day weekend  $\rightarrow$  Labor Day Weekend.